## eVidyalaya Half Yearly Report

2933

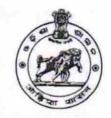

Department of School & Mass Education, Govt. of Odisha

| DAS         Leave Month 1       September         >> Leave Month 1       September         >> Leave Days1       0         >> Leave Month 2       October         >> Leave Month 3       November         >> Leave Days3       0         >> Leave Month 4       December         >> Leave Month 5       January         >> Leave Month 6       February         >> Leave Month 6       February         >> Leave Days6       0         >> Leave Days7       0         >> Leave Days7       0         >> Leave Days7       0         >> Leave Days7       No         >> Leave Days6       0         >> Leave Days7       0         >> Leave Days7       0         >> Leave Days7       0         >> Leave Days7       0         >>>>>>>>>>>>>>>>>>>>>>>>>>>>>>                                                                                                    | U_DISE :<br>21192006101           | District :<br>GANJAM                                                                                           | Block :<br>SANAKHEMUNDI |
|----------------------------------------------------------------------------------------------------|-----------------------------------|----------------------------------------------------------------------------------------------------|-------------------------|
| >> Half Yearly Report No       5         >> Half Yearly Phase       3         >> Implementing Partner       IL&FS ETS         >> Half Yearly Period from       09/11/2016         >> Half Yearly Period till       03/10/2017         >> School Coordinator Name       PRANATI KUMA<br>DAS          Leaves taken for the following Month         >> Leave Month 1       September         >> Leave Month 2       October         >> Leave Month 3       November         >> Leave Month 4       December         >> Leave Month 5       January         >> Leave Month 6       February         >> Leave Month 7       March         >>> Leave Days5       0         >>>>>>>>>>>>>>>>>>>>>>>>>>>>>>                                                                                                    | Report Create Date : 00           | 000-00-00 00:00:00 (20492)                                                                                     |                         |
| > Half Yearly Report No       5         > Half Yearly Phase       3         >> Implementing Partner       IL&FS ETS         >> Half Yearly Period from       09/11/2016         >> Half Yearly Period till       03/10/2017         >> School Coordinator Name       PRANATI KUMA<br>DAS          Leaves taken for the following Month         >> Leave Month 1       September         >> Leave Month 2       October         >> Leave Month 3       November         >> Leave Days1       0         >> Leave Month 4       December         >> Leave Days3       0         >> Leave Month 4       December         >> Leave Month 5       January         >> Leave Days4       0         >> Leave Days5       0         >> Leave Days6       0         >> Leave Days7       0         >> Leave Days7       0         >> Leave Days7       0         >> Leave Days7       0         >> Leave Days7       0         >> Leave Days7       0         >> Leave Days7       0         >> Leave Days7       0         >> Leave Days7       0         >> Leave Days8       0                                                     |                                   | the second second second second second second second second second second second second second second second s |                         |
| » Half Yearly Phase       3         » Implementing Partner       IL&FS ETS         » Half Yearly Period from       09/11/2016         » Half Yearly Period till       03/10/2017         » School Coordinator Name       PRANATI KUMA<br>DAS         Leaves taken for the following Month       >         » Leave Month 1       September         » Leave Month 2       October         » Leave Month 2       October         » Leave Month 3       November         » Leave Days1       0         » Leave Month 4       December         » Leave Month 5       January         » Leave Month 6       February         • Leave Days5       0         • Leave Days6       0         • Leave Days7       0         • Leave Days7       0         • Leave Days6       0         • Leave Days7       0         • Leave Days7       0         • Leave Days7       0         • Leave Days7       0         • Leave Days7       0         • Leave Days7       0         • Leave Days7       0         • Leave Days7       0         • Leave Days7       0         • Leave Days8                                                   |                                   | general_info                                                                                                   |                         |
| » Implementing Partner       IL&FS ETS         » Half Yearly Period from       09/11/2016         » Half Yearly Period till       03/10/2017         » School Coordinator Name       PRANATI KUMA DAS         Leaves taken for the following Month       PRANATI KUMA DAS         » Leave Month 1       September         » Leave Days1       0         » Leave Month 2       October         » Leave Month 3       November         » Leave Month 4       0         » Leave Month 5       0         » Leave Month 4       December         • Leave Month 5       0         • Leave Month 6       February         • Leave Month 6       February         • Leave Month 7       March         • Leave Days5       0         • Leave Month 7       March         • Leave Days6       0         • Leave Month 7       March         • Leave Days7       0         • Leave Days7       No         • Leave Days7       No         • Leave Days7       No         • Leave Days7       No         • Leave Days7       No         • Leave Days7       No         • Leave Days7       No      <                                    | » Half Yearly Re                  | port No                                                                                                    | 5                       |
| » Half Yearly Period from       09/11/2016         » Half Yearly Period till       03/10/2017         » School Coordinator Name       PRANATI KUMA DAS         Leaves taken for the following Month       >         » Leave Month 1       September         » Leave Days1       0         » Leave Month 2       October         » Leave Days2       0         » Leave Month 3       November         » Leave Days3       0         » Leave Month 4       December         • Leave Month 5       January         • Leave Month 6       February         • Leave Month 6       February         • Leave Days5       0         • Leave Days6       0         • Leave Days7       0         • Leave Days7       0         • Leave Days6       0         • Leave Days7       0         • Leave Days7       0         • Leave Days7       0         • Leave Days7       No         • Leave Days7       No         • Leave Days7       No         • Leave Days7       No         • Leave Days7       No         • Leave Days7       No         • Leave Days7       No <td>» Half Yearly Ph</td> <td>ase</td> <td>3</td>           | » Half Yearly Ph                  | ase                                                                                                    | 3                       |
| » Half Yearly Period till       03/10/2017         » School Coordinator Name       PRANATI KUMA DAS         Leaves taken for the following Month       *         » Leave Month 1       September         » Leave Days1       0         » Leave Month 2       October         » Leave Month 3       November         » Leave Month 3       November         » Leave Month 4       December         » Leave Month 5       January         » Leave Month 6       February         > Leave Month 6       February         > Leave Days5       0         > Leave Days6       0         > Leave Days7       0         > Leave Days6       0         > Leave Days7       0         > Leave Days6       0         > Leave Days7       0         > Leave Days7       0         > Leave Days7       0         > Leave Days7       0         > Leave Days7       0         > Leave Days7       0         > Leave Days7       0         > Leave Days7       0         > Leave Days7       0         > Leave Days7       0         > Leave Days7       0 <tr< td=""><td>» Implementing</td><td>Partner</td><td>IL&amp;FS ETS</td></tr<> | » Implementing                    | Partner                                                                                                    | IL&FS ETS               |
| >> Half Yearly Period till       03/10/2017         >> School Coordinator Name       PRANATI KUMA DAS         >> Leave Month 1       September         >> Leave Month 2       0         >> Leave Month 2       October         >> Leave Month 3       November         >> Leave Month 3       November         >> Leave Month 4       December         >> Leave Month 5       January         >> Leave Month 6       February         >> Leave Month 6       February         >> Leave Month 7       March         >> Leave Days5       0         >> Leave Days6       0         >> Leave Days7       0         >> Leave Days6       No         >> Leave Days7       No         >> Leave Days7       No         >> Leave Days7       0         >> Leave Days6       0         >>>>>>>>>>>>>>>>>>>>>>>>>>>>>>                                                                                                    | » Half Yearly Pe                  | riod from                                                                                                    |                         |
| School Coordinator Name       PRANATI KUMA DAS         Leaves taken for the following Month       September            » Leave Month 1       September            » Leave Days1       0            » Leave Month 2       October            » Leave Month 3       November            » Leave Days2       0            » Leave Month 4       December            » Leave Month 5       January            » Leave Month 6       February            Leave Month 6       February            Leave Month 7       March            Leave Days7       0            Leave Days7       0            Leave Days6       0            Leave Days7       0            Leave Days7       0            Leave Days7       0            Leave Days7       0            Leave Days7       0            Leave Days7       No            Leave Days7       No            Leave Days7       No            Leave Days7       No            Leave Days8       No            Leave Days9       No            Le                                                                                                    | » Half Yearly Pe                  | riod till                                                                                                    |                         |
| > Leave Month 1       September         > Leave Days1       0         > Leave Month 2       October         > Leave Days2       0         > Leave Days3       0         > Leave Days3       0         > Leave Month 4       December         > Leave Days4       0         > Leave Month 5       January         > Leave Month 6       February         > Leave Month 7       March         > Leave Days7       0         > Leave Days7       0         > Leave Days7       0         > Leave Days7       November         > Leave Days6       November         > Leave Days7       No         > Leave Days7       0         Sequipment are in working condition?       Yes         Downtime > 4 Working Days       No         Action after 4 working days are over for Equipment       Training Details         Refresher training Conducted       Yes         Refresher training Conducted Date       20/10/2016                                                                                                    | » School Coordi                   | nator Name                                                                                                    | PRANATI KUMARI          |
| >> Leave Days1       0         >> Leave Month 2       October         >> Leave Days2       0         >> Leave Month 3       November         >> Leave Days3       0         >> Leave Days4       0         >> Leave Month 5       January         >> Leave Month 6       February         >> Leave Month 6       February         >> Leave Month 7       March         >> Leave Days7       0         >> Leave Days7       0         >> Leave Days7       No         >> Leave Days7       No         >> Leave Days7       No         >> Leave Days7       No         >> Leave Days7       No         >> Leave Days7       No         >> Leave Days7       No         >> Leave Days7       No         >> Leave Days7       No         >> Downtime > 4 Working Days       No         >> Action after 4 working days are over for Equipment       Training Details         P Refresher training Conducted       Yes         >> Refresher training Conducted Date       20/10/2016                                                                                                    |                                   | Leaves taken for the follow                                                                                    | wing Month              |
| > Leave Days1       0         > Leave Month 2       October         > Leave Days2       0         > Leave Month 3       November         > Leave Month 4       December         > Leave Month 5       January         > Leave Month 6       January         > Leave Month 6       February         > Leave Month 7       March         > Leave Days7       0         > Leave Days7       0         > Leave Days7       No         > Leave Days7       No         > Leave Days7       No         > Leave Days7       No         > Leave Days7       No         > Leave Days7       0         Equipment are in working condition?       Yes         > Downtime > 4 Working Days       No         Action after 4 working days are over for Equipment       Training Details         Refresher training Conducted       Yes         Refresher training Conducted Date       20/10/2016                                                                                                    | » Leave Month                     |                                                                                                    | September               |
| b Leave Days2     0       b Leave Month 3     November       b Leave Month 3     0       b Leave Days3     0       b Leave Month 4     December       b Leave Month 5     January       b Leave Month 5     January       b Leave Month 6     February       b Leave Month 7     March       b Leave Month 7     March       b Leave Days7     0       c Leave Days7     0       c Leave Days7     No       c Leave Days7     No       c Leave Days7     No       c Leave Days3     No       c Leave Days7     0       c Leave Days7     0       c Leave Days7     0       c Leave Days7     0       c Leave Days7     0       c Leave Days7     0       c Leave Days3     No       c Leave Days3     No                                                                                                    | » Leave Days1                     |                                                                                                    |                         |
| > Leave Month 3       November         > Leave Days3       0         > Leave Month 4       December         > Leave Month 4       0         > Leave Days4       0         > Leave Days5       0         > Leave Month 6       February         > Leave Month 7       March         > Leave Days7       0         > Leave Days7       0         Equipment Downtime Details       No         > Leave Days7       No         > Leave Days7       0         Equipment are in working condition?       Yes         > Downtime > 4 Working Days       No         Action after 4 working days are over for Equipment       Training Details         Refresher training Conducted       Yes         Refresher training Conducted Date       20/10/2016                                                                                                    | » Leave Month 2                   |                                                                                                    | October                 |
| > Leave Days3       0         > Leave Month 4       December         > Leave Days4       0         > Leave Days5       0         > Leave Month 5       January         > Leave Days5       0         > Leave Month 6       February         > Leave Month 7       March         > Leave Month 7       March         > Leave Days7       0         Equipment Downtime Details       Ves         > Equipment are in working condition?       Yes         > Downtime > 4 Working Days       No         Action after 4 working days are over for Equipment       Training Details         P Refresher training Conducted Date       Yes         Refresher training Conducted Date       20/10/2016                                                                                                    | » Leave Days2                     |                                                                                                    | 0                       |
| <ul> <li>Leave Month 4</li> <li>Leave Days4</li> <li>Leave Days4</li> <li>Leave Month 5</li> <li>Leave Days5</li> <li>Leave Days5</li> <li>Leave Month 6</li> <li>February</li> <li>Leave Days6</li> <li>Leave Month 7</li> <li>March</li> <li>Leave Days7</li> <li>Equipment Downtime Details</li> <li>Equipment are in working condition?</li> <li>Yes</li> <li>Downtime &gt; 4 Working Days</li> <li>Action after 4 working days are over for Equipment</li> <li>Training Details</li> <li>Refresher training Conducted Date</li> <li>20/10/2016</li> </ul>                                                                                                    | » Leave Month 3                   | 8                                                                                                    | November                |
| > Leave Days4       0         > Leave Month 5       January         > Leave Days5       0         > Leave Month 6       February         > Leave Month 6       February         > Leave Days6       0         > Leave Month 7       March         > Leave Days7       0         Equipment Downtime Details       Ves         > Equipment are in working condition?       Yes         > Downtime > 4 Working Days       No         Action after 4 working days are over for Equipment       Training Details         Refresher training Conducted Date       Yes         Refresher training Conducted Date       20/10/2016                                                                                                    | » Leave Days3                     |                                                                                                    | 0                       |
| > Leave Month 5       January         > Leave Days5       0         > Leave Month 6       February         > Leave Month 6       February         > Leave Days6       0         > Leave Month 7       March         > Leave Days7       0         Equipment Downtime Details       0         Equipment are in working condition?       Yes         > Downtime > 4 Working Days       No         Action after 4 working days are over for Equipment       Training Details         Refresher training Conducted Date       Yes         Refresher training Conducted Date       20/10/2016                                                                                                    | » Leave Month 4                   |                                                                                                    | December                |
| > Leave Days5       0         > Leave Month 6       February         > Leave Days6       0         > Leave Month 7       March         > Leave Days7       0         Equipment Downtime Details       Ves         > Equipment are in working condition?       Yes         > Downtime > 4 Working Days       No         Action after 4 working days are over for Equipment       Training Details         P Refresher training Conducted Date       Yes         P Refresher training Conducted Date       20/10/2016                                                                                                    | » Leave Days4                     |                                                                                                    | 0                       |
| > Leave Days5       0         > Leave Month 6       February         > Leave Days6       0         > Leave Month 7       March         > Leave Days7       0         Equipment Downtime Details       0         Equipment are in working condition?       Yes         > Downtime > 4 Working Days       No         Action after 4 working days are over for Equipment       No         P Refresher training Conducted Date       Yes         20/10/2016       20/10/2016                                                                                                    | » Leave Month 5                   |                                                                                                    | January                 |
| > Leave Days6       0         > Leave Month 7       March         > Leave Days7       0         Equipment Downtime Details       0         Equipment are in working condition?       Yes         > Downtime > 4 Working Days       No         Action after 4 working days are over for Equipment       Training Details         • Refresher training Conducted Date       Yes         • Refresher training Conducted Date       20/10/2016                                                                                                    | » Leave Days5                     |                                                                                                    |                         |
| > Leave Days6       0         > Leave Month 7       March         > Leave Days7       0         Equipment Downtime Details       0         Equipment are in working condition?       Yes         > Downtime > 4 Working Days       No         Action after 4 working days are over for Equipment       No         Training Details       Yes         Refresher training Conducted Date       Yes         20/10/2016       20/10/2016                                                                                                    | » Leave Month 6                   |                                                                                                    | February                |
| > Leave Days7       0         Equipment Downtime Details       0         Equipment are in working condition?       Yes         > Downtime > 4 Working Days       No         > Action after 4 working days are over for Equipment       Training Details         • Refresher training Conducted       Yes         • Refresher training Conducted Date       20/10/2016                                                                                                    | » Leave Days6                     |                                                                                                    |                         |
| Equipment Downtime Details         Equipment are in working condition?       Yes         Downtime > 4 Working Days       No         Action after 4 working days are over for Equipment       Training Details         Refresher training Conducted       Yes         Refresher training Conducted Date       20/10/2016                                                                                                    | Leave Month 7                     |                                                                                                    | March                   |
| Equipment are in working condition?       Yes         Downtime > 4 Working Days       No         Action after 4 working days are over for Equipment       Training Details         Training Details       Yes         Refresher training Conducted       Yes         Refresher training Conducted Date       20/10/2016                                                                                                    | Leave Days7                       |                                                                                                    | 0                       |
| Downtime > 4 Working Days       No         Action after 4 working days are over for Equipment       No         Training Details       Training Conducted         Refresher training Conducted Date       Yes         20/10/2016       20/10/2016                                                                                                    |                                   | Equipment Downtime                                                                                             | Details                 |
| Action after 4 working days are over for Equipment Training Details Refresher training Conducted Refresher training Conducted Date 20/10/2016                                                                                                    | Equipment are                     | in working condition?                                                                                          | Yes                     |
| Training Details         Refresher training Conducted       Yes         Refresher training Conducted Date       20/10/2016                                                                                                    | Downtime > 4                      | Working Days                                                                                                   | Νο                      |
| Refresher training ConductedYesRefresher training Conducted Date20/10/2016                                                                                                    | Action after 4 v                  | vorking days are over for Equipme                                                                              | nt                      |
| Refresher training Conducted Date 20/10/2016                                                                                                    |                                   | Training Details                                                                                               |                         |
|                                                                                                    | Refresher train                   | ing Conducted                                                                                                  | Yes                     |
|                                                                                                    | Refresher training Conducted Date |                                                                                                    | 20/10/2016              |

| and the second second second second second second second second second second second second second second second | i i i i i i i i i i i i i i i i i i i |
|----------------------------------------------------------------------------------------------------|---------------------------------------|
| » e Content installed?                                                                                           | Yes                                   |
| » SMART Content with Educational software?                                                                       | Yes                                   |
| » Stylus/ Pens                                                                                                   | Yes                                   |
| » USB Cable                                                                                                    | Yes                                   |
| » Software CDs                                                                                                   | Yes                                   |
| » User manual                                                                                                    | Yes                                   |
| Recurring Service Details                                                                                        | S                                     |
| » Register Type (Faulty/Stock/Other Register)                                                                    | YES                                   |
| » Register Quantity Consumed                                                                                     | 1                                     |
| » Blank Sheet of A4 Size                                                                                         | Yes                                   |
| » A4 Blank Sheet Quantity Consumed                                                                               | 2450                                  |
| » Cartridge                                                                                                    | Yes                                   |
| » Cartridge Quantity Consumed                                                                                    | 1                                     |
| » USB Drives                                                                                                    | Yes                                   |
| » USB Drives Quantity Consumed                                                                                   | 1                                     |
| » Blank DVDs Rewritable                                                                                          | Yes                                   |
| » Blank DVD-RW Quantity Consumed                                                                                 | 25                                    |
| » White Board Marker with Duster                                                                                 | Yes                                   |
| » Quantity Consumed                                                                                              | 6                                     |
| » Electricity bill                                                                                               | Yes                                   |
| » Internet connectivity                                                                                          | Yes                                   |
| » Reason for Unavailablity                                                                                       |                                       |
| Electrical Meter Reading and Generator                                                                           | Meter Reading                         |
| » Generator meter reading                                                                                        | 250                                   |
| » Electrical meter reading                                                                                       | 620                                   |
| Equipment replacement det                                                                                        | tails                                 |
| » Replacement of any Equipment by Agency                                                                         | No                                    |
| » Name of the Equipment                                                                                          |                                       |
| Theft/Damaged Equipment                                                                                          | nt                                    |
|                                                                                                    |                                       |
| » Equipment theft/damage                                                                                         | No                                    |
| » If Yes; Name the Equipment                                                                                     | and the second second                 |
| Lab Utilization details                                                                                          | Sec. Sec. Sec. Sec.                   |
| » No. of 9th Class students                                                                                      | 180                                   |
| » 9th Class students attending ICT labs                                                                          | 180                                   |
| » No. of 10th Class students                                                                                     | 165                                   |
| » 10th Class students attending ICT labs                                                                         | 165                                   |
| No. of hours for the following month lab                                                                         | has been utilized                     |
| » Month-1                                                                                                    | September                             |
| » Hours1                                                                                                    | 48                                    |
| » Month-2                                                                                                    | October                               |
| » Hours2                                                                                                    | 36                                    |
| » Month-3                                                                                                    | November                              |
|                                                                                                    |                                       |

| » Month-4                                 | December                                |
|-------------------------------------------|-----------------------------------------|
| » Hours4                                  | 28                                      |
| » Month-5                                 | January                                 |
| » Hours5                                  | 64                                      |
| » Month-6                                 | February                                |
| » Hours6                                  | 42                                      |
| » Month-7                                 | March                                   |
| » Hours7                                  | 19                                      |
| Server & Node Downtime of                 | letails                                 |
| » Server Downtime Complaint logged date1  |                                         |
| » Server Downtime Complaint Closure date1 |                                         |
| » Server Downtime Complaint logged date2  |                                         |
| » Server Downtime Complaint Closure date2 |                                         |
| » Server Downtime Complaint logged date3  |                                         |
| » Server Downtime Complaint Closure date3 |                                         |
| » No. of Non-working days in between      | 0                                       |
| » No. of working days in downtime         | 0                                       |
| Stand alone PC downtime of                | details                                 |
| » PC downtime Complaint logged date1      | 1                                       |
| » PC downtime Complaint Closure date1     |                                         |
| » PC downtime Complaint logged date2      | *********************************       |
| » PC downtime Complaint Closure date2     |                                         |
| » PC downtime Complaint logged date3      |                                         |
| » PC downtime Complaint Closure date3     |                                         |
| » No. of Non-working days in between      | 0                                       |
| » No. of working days in downtime         | 0                                       |
| UPS downtime details                      | 3                                       |
| » UPS downtime Complaint logged date1     |                                         |
| » UPS downtime Complaint Closure date1    | *************************************** |
| » UPS downtime Complaint logged date2     |                                         |
| » UPS downtime Complaint Closure date2    |                                         |
| » UPS downtime Complaint logged date3     |                                         |
| » UPS downtime Complaint Closure date3    |                                         |
| » No. of Non-working days in between      | 0                                       |
| » No. of working days in downtime         | 0                                       |
| Genset downtime detai                     | ls                                      |
| » UPS downtime Complaint logged date1     |                                         |
| » UPS downtime Complaint Closure date1    |                                         |
| » UPS downtime Complaint logged date2     |                                         |
| » UPS downtime Complaint Closure date2    |                                         |
| » UPS downtime Complaint logged date3     |                                         |
| » UPS downtime Complaint Closure date3    | *************************************** |
|                                           | •                                       |

| Integrated Computer Projector down           | ntime details           |
|----------------------------------------------|-------------------------|
| » Projector downtime Complaint logged date1  |                         |
| Projector downtime Complaint Closure date1   |                         |
| Projector downtime Complaint logged date2    |                         |
| Projector downtime Complaint Closure date2   |                         |
| Projector downtime Complaint logged date3    |                         |
| Projector downtime Complaint Closure date3   |                         |
| No. of Non-working days in between           | 0                       |
| No. of working days in downtime              | 0                       |
| Printer downtime details                     |                         |
| Printer downtime Complaint logged date1      |                         |
| Printer downtime Complaint Closure date1     |                         |
| Printer downtime Complaint logged date2      |                         |
| Printer downtime Complaint Closure date2     |                         |
| Printer downtime Complaint logged date3      |                         |
| Printer downtime Complaint Closure date3     |                         |
| No. of Non-working days in between           | 0                       |
| No. of working days in downtime              | 0                       |
| Interactive White Board (IWB) down           | ntime details           |
| IWB downtime Complaint logged date1          |                         |
| IWB downtime Complaint Closure date1         |                         |
| IWB downtime Complaint logged date2          |                         |
| IWB downtime Complaint Closure date2         |                         |
| IWB downtime Complaint logged date3          |                         |
| IWB downtime Complaint Closure date3         |                         |
| No. of Non-working days in between           | 0                       |
| No. of working days in downtime              | 0                       |
| Servo stabilizer downtime de                 | etails                  |
| stabilizer downtime Complaint logged date1   |                         |
| stabilizer downtime Complaint Closure date1  |                         |
| stabilizer downtime Complaint logged date2   |                         |
| stabilizer downtime Complaint Closure date2  |                         |
| stabilizer downtime Complaint logged date3   |                         |
| stabilizer downtime Complaint Closure date3  |                         |
| No. of Non-working days in between           | 0                       |
| No. of working days in downtime              | 0                       |
| Switch, Networking Components and other peri | pheral downtime details |
| peripheral downtime Complaint logged date1   |                         |
| peripheral downtime Complaint Closure date1  |                         |
| peripheral downtime Complaint logged date2   |                         |
| peripheral downtime Complaint Closure date2  |                         |
| peripheral downtime Complaint logged date3   |                         |

» No. of working days in downtime 0 Signature of Master/Mistress with Seal At/Po-Khallin